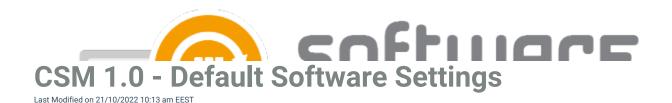

## **General settings**

File system root folder for packages is the UNC path used as a content location in MECM.

<u>SCCM root folder for packages</u> is a name for container that appears in the MECM console in Applications section. All the imported 3rd party packages will be placed into it.

Send logs to Centero enabled / disabled

## E-mail notification

Template name decides which e-mail template you wish to use.

<u>Email address</u> is the address shown to receiver of the notifications. Multiple e-mail addresses can be separated by using comma.

## **Software Center**

Application Description with this option you can add an description visible in software center.

Application Name with this option you can configure the application name visible in software center.

Application help documentation is an URL or network path to specify users more information on an application.

## **Advanced settings**

<u>Distribution point group</u> is a selection which group you want to use.

Application category can be used if you want to use it in application catalog.

Slow network mode can be set download / download content / nothing.

Fast network mode can be set run local / run from network.

Persistent content in client cache can be set true / false.

Allow clients to share content on same subnet can be set true / false.

Allow clients to use fallback source location for content can be set true / false.

<u>Logon requirement type</u> can be used to define installation behavior to be depended on an user being logged on or not. The default mechanism for 3rd party applications in CSM for MECM is to always install. The setting can be used to override the default mechanism.

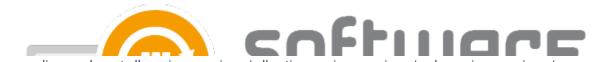

<u>Superseeding</u> can be set all previous versions / all active previous versions / only previous versions / none. Default setting "all active previous version" will supersede only the previous version that are active in MECM

<u>Superseed version exclude</u> can be used to leave out specific version. Version number can be input here but also regular expressions can be used to match multiple versions.

<u>Uninstall superseded</u> can be used to uninstall superseded application versions before the installation. CSM applications can update previous versions without the uninstall option. Automatic task sequence update feature will not work if you set this to "true"

<u>Add operating system requirements</u> can be set default or false. CSM will automatically add necessary operating system requirements for applications by default, but you can disable this behavior with "false" option

Clean previous version has 5 options:

- Never
- Remove deployments, supersedences and retire when latest available.
- Remove deployments, supersedences and retire when latest required. (Default)
- Remove deployments, supersedences when latest available.
- · Remove deployments, supersedences when latest required.

Retired cleanup can be set to "Do nothing" (Default) or "Remove retired applications and media". With "Remove retired applications and media" option CSM will automatically remove retired versions of the application from SCCM and installation files from server.

Cleanup will remove only CSM created applications

Retired cleanup setting is available in 1.0.5085 and later

Revision cleanup can be set to "True" (default) or "False". CSM can remove not-needed revisions from applications in MECM

Revision cleanup setting is available in 1.0.5085 and later

<u>Install process detection</u> (Install Behavior) can be used to check if related processes are in use while trying to install an application. Add the executable name and display name to use the feature. The feature functions differently depending on what kind of deployment is in use.

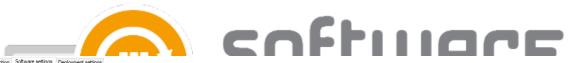

| Software selection   Somware settings   Deployment settings   General settings   General settings |                                                                         |   |
|---------------------------------------------------------------------------------------------------|-------------------------------------------------------------------------|---|
| Filesystem root folder for packages                                                               | Certero Software Manager                                                | ٦ |
| SCCM root folder for packages                                                                     | Software Manager                                                        |   |
| Send logs to Centero                                                                              | True                                                                    | ~ |
| Email notification (all deployments as table)                                                     |                                                                         |   |
| Template name                                                                                     |                                                                         | v |
| Mail address                                                                                      |                                                                         |   |
| Software center                                                                                   |                                                                         |   |
| Application Description in software center                                                        | [PUBLISHER] [NAME] [VERSION] [LANGUAGE] (ARCHITECTURE] (INSTALLERTYPE)) |   |
| Application Name in software center                                                               | [PUBLISHER] [NAME] [VERSION] [LANGUAGE] (ARCHITECTURE)                  |   |
| Application help documentation in software center                                                 |                                                                         |   |
| Advanced settings                                                                                 |                                                                         |   |
| Distributionpoint group                                                                           | DP Group                                                                | v |
| Application category                                                                              |                                                                         | v |
| Slow network mode                                                                                 | Download                                                                | ~ |
| Fast network mode                                                                                 | RunLocal                                                                | ~ |
| Persistent content in client cache                                                                | False                                                                   | ~ |
| Allow clients to share content on same subnet                                                     | True                                                                    | ~ |
| Allow clients to use fallback source location for content                                         | True                                                                    | ~ |
| Logon requirement type                                                                            | Default                                                                 | ~ |
| Superseeding                                                                                      | All active previous versions                                            | ~ |
| Superseed version exclude                                                                         |                                                                         |   |
| Uninstall Superseded                                                                              | False                                                                   | ~ |
| Add operating system requirements                                                                 | Default                                                                 | ~ |
| Clean previous versions                                                                           | Remove deployments, supersedences and retire when latest required       | ~ |
| Retired cleanup                                                                                   | Remove retired applications and media                                   | ~ |
|                                                                                                   |                                                                         |   |